# I.C. Marvasi-Vizzone

BACHECA OPPORTUNITA

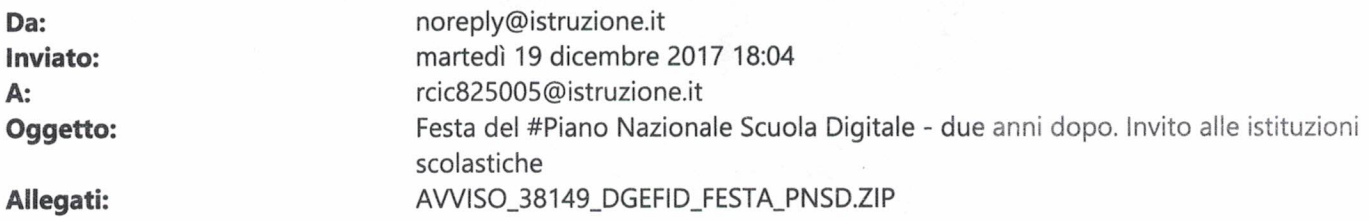

Gentile Dirigente scolastico,

si trasmette l'Avviso Prot. N. 38149 del 19.12.2017 che promuove la partecipazione di tutte le istituzioni scolastiche alla "Festa del Piano Nazionale Scuola Digitale", che si svolgerà dal 18 al 20 gennaio 2018.

Distinti saluti.

Direzione Generale per gli interventi in materia di edilizia scolastica, per la gestione dei fondi strutturali per l'istruzione e per l'innovazione digitale

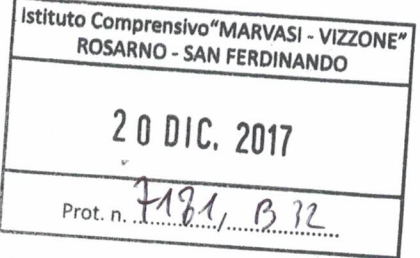

**MIUR.AOODGEFID.REGISTRO UFFICIALE(U).0038149.19-12-2017**

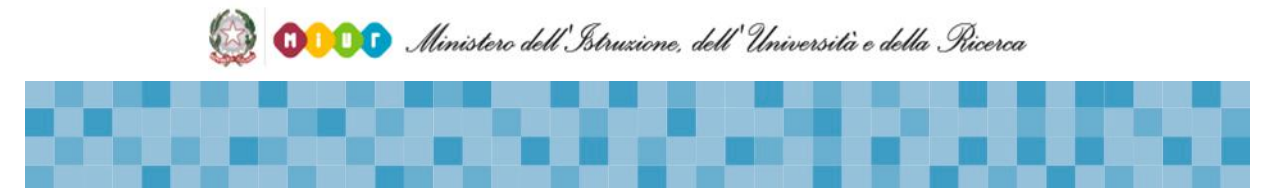

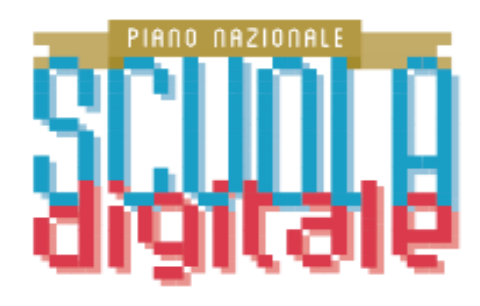

# **PIANO NAZIONALE SCUOLA DIGITALE –DUE ANNI DOPO –**

Il 27 ottobre del 2015 è stato adottato, con decreto del Ministro dell'istruzione, dell'università e della ricerca, il Piano Nazionale per la Scuola Digitale (PNSD – *http://www.istruzione.it/scuola\_digitale/allegati/Materiali/pnsd-layout-30.10-WEB.pdf*).

Anche in questo anno scolastico, a due anni di distanza dalla definizione del Piano che ha stabilito i principali indirizzi in materia di innovazione della scuola italiana, per un suo nuovo posizionamento nell'era digitale, organizziamo insieme a tutte le scuole che vorranno aderire la **Festa del Piano nazionale per la scuola digitale**, che si terrà dal **18 al 20 gennaio 2018**.

La Festa del PNSD sarà l'occasione per promuovere in tutte le scuole, durante quei giorni o in prossimità degli stessi sia a livello nazionale sia a livello territoriale, una riflessione attiva sul percorso di crescita dell'innovazione digitale nelle scuole, attraverso i contenuti e le azioni del Piano, nonché per la realizzazione di molteplici azioni o, più semplicemente, per la dimostrazione delle buone pratiche già realizzate.

## **COME PARTECIPARE ALLA FESTA DEL PIANO NAZIONALE SCUOLA DIGITALE**

Tante sono le modalità di partecipazione delle istituzioni scolastiche alla Festa del PNSD.

 **Attività nelle scuole.** Tutte le istituzioni scolastiche possono partecipare alla Festa del PNSD, aprendo la propria scuola al territorio per uno o più giorni, durante le attività scolastiche o *extra* scolastiche e promuovere iniziative, esperienze e percorsi

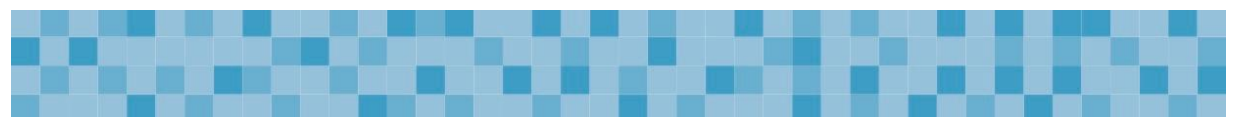

per docenti, personale scolastico, studentesse e studenti, genitori e territorio. Le scuole potranno dare evidenza delle proprie iniziative sulla pagina *web* del Ministero dell'istruzione, dell'università e della ricerca raggiungibile all'indirizzo *www.istruzione.it/scuola\_digitale/prog-festa-pnsd.shtml*. Chiediamo alle scuole di aiutarci a riempire e a colorare la mappa con tutte le loro iniziative.

Le scuole potranno sviluppare liberamente le proprie attività. In ogni caso, per agevolarne l'ideazione, si fornisce in allegato un "kit" con alcune indicazioni, proposte e spunti utili.

Inoltre, come ormai di consueto, le scuole che aderiscono alla Festa del PNSD, segnalandoci il proprio evento, possono partecipare al concorso *#ilmioPNSD*. Tutti i dettagli per partecipare sono nel Regolamento allegato. Le migliori cinque attività o i migliori eventi realizzati dalle scuole e documentati attraverso un *videoclip* della durata massima di 180 secondi da produrre secondo le modalità indicate nel Regolamento allegato, riceveranno un contributo di euro 15.000,00 la prima, ed euro 10.000,00 le altre, da utilizzare esclusivamente per l'acquisto di un laboratorio ovvero di un ambiente per la didattica digitale integrata.

 **Il PNSD a Bologna.** Nei giorni dal 18 al 20 di gennaio, gli spazi di Palazzo Re Enzo e tutto il centro di Bologna diventeranno una "grande scuola digitale": dirigenti, docenti, studentesse e studenti, personale della scuola e genitori e tutti gli innovatori del nostro Paese potranno condividere quanto realizzato durante questi due anni di attuazione del Piano nazionale per la scuola digitale.

## **COSA FACCIAMO A BOLOGNA**

Tre giornate intere per imparare, sperimentare, approfondire, raccontare i tanti progetti già realizzati e per progettare insieme le attività per il terzo anno di lavoro all'insegna del PNSD, con un obiettivo principale: **portare la scuola nell'era digitale, dare alle studentesse e agli studenti le chiavi del futuro.**

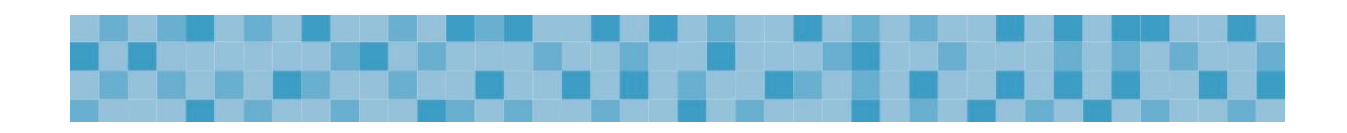

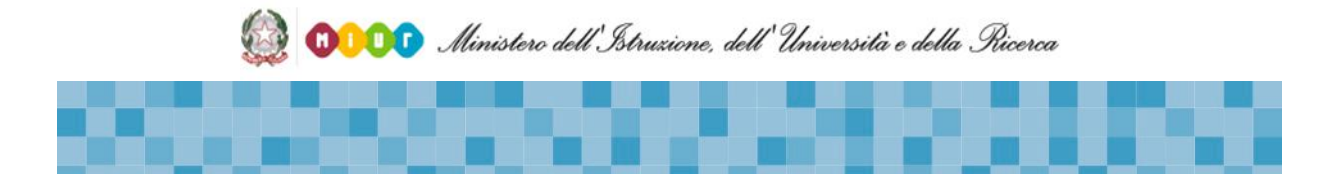

#### **SPAZI**

L'intero Palazzo Re Enzo e alcune delle più belle sale storiche del Comune di Bologna, compreso l'Archiginnasio, si trasformeranno in ambienti digitali. Un percorso attivo tra le azioni del PNSD, che prevede:

- un'**area centrale, la Sala del Podestà,** che ospiterà dibattiti, iniziative, attività di scuole e artisti sulla musica e sull'arte digitale e momenti dedicati all'ispirazione e al confronto con il mondo della scuola;
- 10 aree *Workshop*, dedicate agli animatori digitali e a tutti i docenti interessati, in cui sarà possibile approfondire alcune delle competenze quali *tinkering*, logica e pensiero computazionale, educazione ai *media*, STEM e robotica educativa, innovazione didattica, arte e cultura digitale, innovazione nella progettazione degli ambienti scolastici;
- un'area **Buone Pratiche** dove saranno ospitate dimostrazioni, buone pratiche, discussioni e soluzioni per l'innovazione delle scuole, la loro attuazione e la loro sostenibilità;
- un'area, "ARENA 2030", interamente dedicata alle studentesse e agli studenti, che ospiterà due iniziative innovative legate allo sviluppo delle nuove competenze di Cittadinanza Globale e dell'Agenda 2030:
	- 1) MODEL-2030

La prima simulazione studentesca dei processi decisionali e negoziali che si svolgono a livello governativo per perseguire e attuare i 17 obiettivi dell'agenda strategica 2030.

Riconoscendo le potenzialità dell'agenda in relazione ai giovani e gli eccellenti risultati conseguiti durante YounG7 (la simulazione del G7), MODEL-2030 sarà un progetto basato sulla "*simulation*" di tipo diplomatico/governativo. Lo scopo è quello di sensibilizzare le studentesse e gli studenti a prendere delle scelte consapevoli su tematiche centrali per la crescita e il futuro sostenibile del nostro paese.

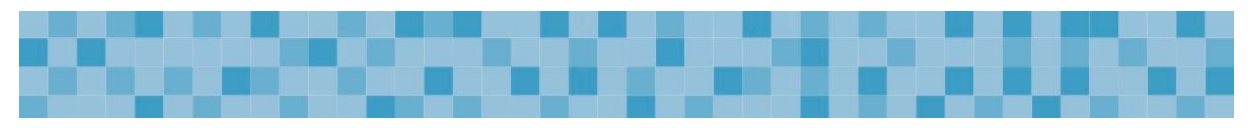

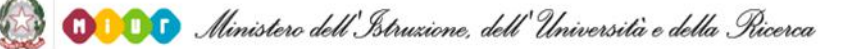

2) HACK-2030

Con gli stessi riferimenti agli obiettivi dell'Agenda 2030 e con una più specifica attenzione al ruolo del digitale e delle nuove tecnologie, verrà lanciato il primo *Hackathon* della scuola italiana interamente dedicato alle sfide che pone l'Agenda;

- un'area interamente dedicata ai docenti per attività di formazione su nuovi *format* e metodologie didattiche innovative, come *hackathon* e laboratori di scenario;
- un'area dedicata a *workshop* innovativi per i dirigenti scolastici che si accingono ad affrontare le nuove sfide del digitale, per favorire la circolazione di buone pratiche e lo sviluppo di nuovi strumenti per la *governance* scolastica;
- due aree dedicate allo *Stakeholder's Club*, dove i nostri *partner*, con cui abbiamo firmato negli ultimi 2 anni Protocolli d'intesa sullo sviluppo della scuola digitale, potranno esporre le loro attività e i loro progetti per e nelle scuole.

#### **COME PARTECIPARE AGLI EVENTI A BOLOGNA**

- 1. Per partecipare come **visitatori** con le scuole e con le studentesse e gli studenti è sufficiente accreditarsi, a partire dall'8 gennaio 2018, all'indirizzo *[http://www.istruzione.it/scuola\\_digitale/prog-festa-pnsd.shtml](http://www.istruzione.it/scuola_digitale/prog-festa-pnsd.shtml)*. Per ragioni di capienza delle sale, qualora si dovesse raggiungere il numero massimo previsto, le stesse scuole saranno avvisate tempestivamente.
- 2. **Animatori digitali e docenti**: per partecipare ai *workshop* è necessario iscriversi. I *workshop* sono a numero limitato e pertanto, una volta raggiunto il numero massimo consentito di partecipanti, non sarà più consentita l'iscrizione. A partire dal giorno 8 gennaio 2018 e fino al giorno 15 gennaio 2018, è possibile, accedere a un'area dedicata all'iscrizione ai *workshop* accedendo al sito dedicato *[http://www.istruzione.it/scuola\\_digitale/prog-festa-pnsd.shtml](http://www.istruzione.it/scuola_digitale/prog-festa-pnsd.shtml)*.
- 3. **Dirigenti scolastici**: per partecipare ai *workshop* e alle attività formative è necessario iscriversi, accedendo al sito dedicato

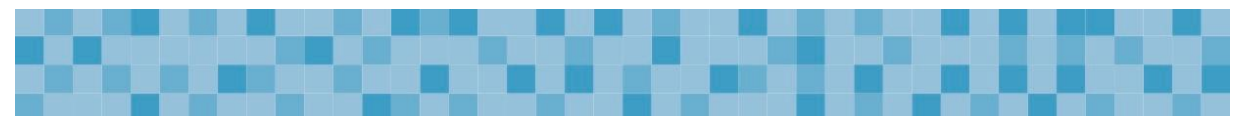

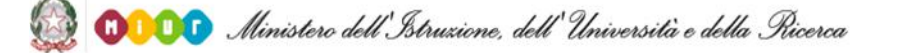

*[http://www.istruzione.it/scuola\\_digitale/prog-festa-pnsd.shtmlt](http://www.festapnsd.it/)*, a partire dal giorno 8 gennaio 2018 e fino al giorno 15 gennaio 2018. I *workshop* sono a numero limitato e pertanto, una volta raggiunto il numero massimo consentito di partecipanti, non sarà più consentita l'iscrizione.

- 4. **Studentesse e studenti**: per le scuole che volessero aderire agli *hackathon*, si informa che sarà pubblicato un apposito avviso.
- 5. **Buone pratiche**: il Ministero dell'istruzione, dell'università e della ricerca promuove una raccolta di Buone Pratiche di innovazione didattica e digitale delle scuole di ogni ordine e grado nelle seguenti aree:
	- *making*
	- *coding*
	- robotica
	- *internet* delle cose (IoT)
	- *Gaming* e *Gamification*
	- **alge 13** laboratori impresa 4.0
	- creatività (Arte, musica, patrimonio culturale,*storytelling*, *tinkering*)
	- **inclusione e accessibilità**
	- **STEM (Scienza, Tecnologia, Ingegneria e Matematica)**
	- **n** imprenditorialità digitale (idee di impresa nate a scuola).

Le scuole che abbiano attivato progetti innovativi o che abbiano realizzato prototipi in una di queste aree sono invitate a candidare la propria Buona Pratica. Le migliori pratiche selezionate saranno invitate a Bologna per essere esposte e presentate negli appositi spazi messi a disposizione. Le 3 buone pratiche più votate dai visitatori a Bologna otterranno un premio di euro 7.000,00 per continuare il proprio progetto didattico digitale. Per le candidature è possibile accedere all'applicazione disponibile sul SIDI, Servizi Accessori, Protocolli in Rete, **a partire dalle ore 10.00 del giorno 20 dicembre 2017 e fino**

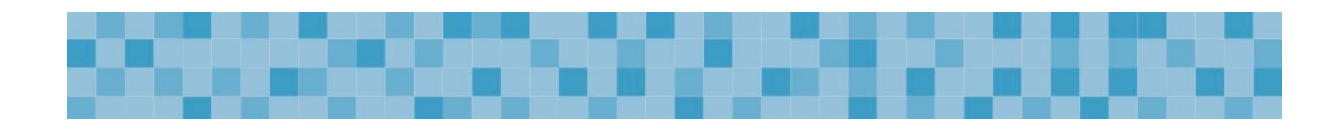

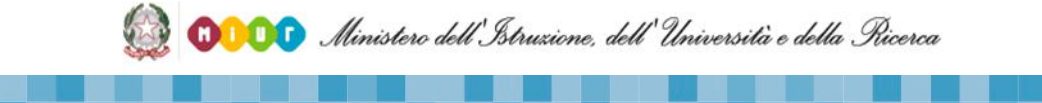

**alle ore 13.00 del giorno 29 dicembre 2017**, secondo la procedura di seguito indicata:

- *a)* selezionare il proprio contesto scolastico (codice meccanografico della scuola);
- *b)* dal Menu verticale selezionare "Invio Domanda di Adesione";
- *c)* selezionare l'avviso di riferimento (Adesione Buone Pratiche Festa del PNSD);
- *d)* compilare la scheda tecnica di presentazione della Buona Pratica.

Per l'accesso e la compilazione è abilitato, in automatico dal SIDI, il Dirigente scolastico che, utilizzando le proprie credenziali con cui accede a tutti i servizi informatici del Ministero dell'istruzione, dell'università e della ricerca, sarà riconosciuto dal Sistema e potrà procedere direttamente alla compilazione del *format online*.

Il *format online* è suddiviso nelle seguenti sezioni:

- **Sezione A** dati del dirigente scolastico dell'istituzione scolastica;
- **Sezione A1** dati anagrafici del soggetto eventualmente delegato;
- **Sezione B** dati dell'Istituzione scolastica;
- **Sezione C** dati di adesione alla Raccolta di Buone Pratiche;
- **Sezione D** autocertificazione della veridicità delle dichiarazioni rese;
- **Sezione E** scheda tecnica della Buona Pratica presentata, contenente scelta dell'area di riferimento, descrizione della buona pratica (raccontare in dettaglio la buona pratica, dal progetto alla realizzazione, e indicare, in particolare, gli elementi di innovazione, l'ordine e grado di scuola, gli impatti ottenuti sugli apprendimenti, le tecnologie utilizzate, la sua replicabilità e sostenibilità), modalità di presentazione della buona pratica (*workshop*, laboratorio esperienziale e/o *stand* espositivo), dati relativi al referente della buona pratica (cognome, nome, indirizzo *e-mail*, recapito cellulare), link alla documentazione della buona pratica (video max 3 minuti, foto, presentazione,

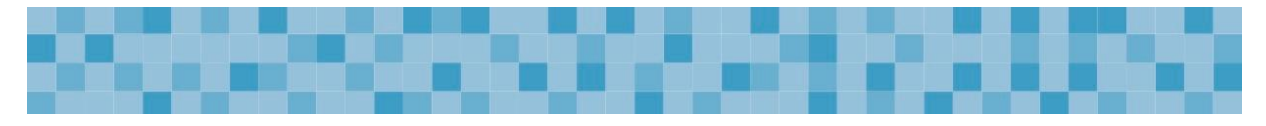

ecc.) che dovrà essere caricata su *file hosting* interni o esterni alla scuola liberamente accessibili al Ministero, non visibili ad altri soggetti e disponibili per almeno 1 anno;

**Sezione F –** eventuale altra documentazione in formato .pdf (max 2 Mb).

Ciascuna istituzione scolastica può inserire una sola buona pratica. Le buone pratiche inserite non dovranno contenere dati sensibili sulle studentesse e sugli studenti coinvolti, nel rispetto delle norme sulla *privacy*.

Le buone pratiche pervenute potranno essere utilizzate dal Ministero sia per la festa del PNSD sia per altre analoghe iniziative. Saranno ritenute migliori le pratiche che valorizzino gli elementi di forte innovazione tecnologica, di coinvolgimento attivo delle studentesse e degli studenti e del territorio, di sostenibilità e replicabilità e che saranno presentate in forma laboratoriale.

Aspettiamo le candidature, certi che il processo di cambiamento debba partire dalle stesse scuole e con la consapevolezza che l'innovazione del sistema educativo sia il fattore di spinta decisivo per la crescita del Paese, anche grazie all'attivazione di sinergie positive con le istituzioni scolastiche.

Si allegano, quindi, alla presente comunicazione:

- 1) *Kit* per le scuole;
- 2) Regolamento per la partecipazione al concorso *#ilmioPNSD*.

ILDIRETTORE GENERALE *Simona Montesarchio*

Silloutesarcoro

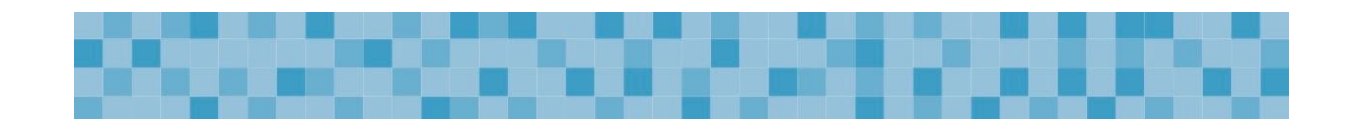

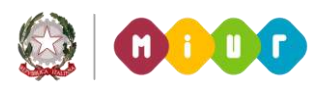

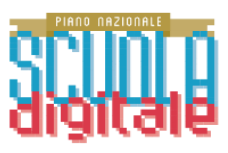

# *Festa del Piano nazionale per la scuola digitale* **"***KIT***" per le scuole"**

La Festa del Piano nazionale per la scuola digitale (18, 19 e 20 gennaio 2018) intende promuovere, valorizzare e condividere le attività e le iniziative realizzate dalle scuole sui temi dell'innovazione didattica e digitale. A tal fine, si fornisce un "*kit*" con indicazioni utili per aderire.

È importante che tutti (dirigenti, docenti, studentesse e studenti, personale ATA e famiglie) partecipino attivamente, aprendo la propria scuola al territorio per uno o più giorni, durante le attività scolastiche o *extra* scolastiche.

Le scuole che aderiscono alla Festa del PNSD possono condividere il proprio evento e partecipare e al concorso *#ilmioPNSD*, attraverso il quale le migliori cinque proposte e progetti, documentati attraverso un *videoclip* della durata massima di 180 secondi, da produrre secondo le modalità indicate nel Regolamento, riceveranno un contributo economico.

#### **Il** *kit* **di seguito riportato è così composto**:

- 1. il [Piano Nazionale Scuola Digitale](http://www.istruzione.it/scuola_digitale/index_new.html) adottato con il D.M. n. 851 del 27 ottobre 2015 (al seguente *link* sono comunque disponibili tutti i documenti: *[http://www.istruzione.it/scuola\\_digitale/index.html](http://www.istruzione.it/scuola_digitale/index.html)*);
- 2. alcune indicazioni sulle modalità di partecipazione alla *Festa del PNSD* con una mini-guida su come organizzare le attività da svolgere e come inviare eventuali materiali prodotti;
- 3. regolamento del concorso *#ilmioPNSD*.

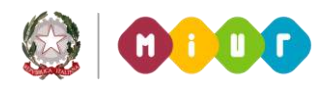

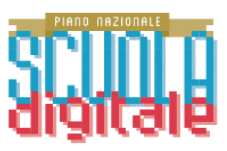

# **1) Il documento: Piano [Nazionale](http://www.istruzione.it/scuola_digitale/index_new.html) Scuola Digitale** *[http://www.istruzione.it/scuola\\_digitale/index.html](http://www.istruzione.it/scuola_digitale/index.html)*

# **2) Come partecipare alla** *Festa del Piano nazionale per la scuola digitale* **con iniziative nelle singole scuole**

Di seguito si indicano, a titolo esemplificativo e non esaustivo, alcune modalità di partecipazione delle scuole alla Festa del PNSD e alcune delle attività che le scuole possono proporre

#### **DISCUSSIONE E COSTRUZIONE**

- **Modello TED**: organizzazione da parte della scuola di brevi interventi sui temi del PNSD: Strumenti; Competenze e Contenuti; Formazione Accompagnamento;
- **Il mio PNSD nel PTOF**: racconto e/o illustrazione delle modalità che le scuole propongono per il recepimento delle azioni del PNSD nel Piano triennale dell'offerta formativa, anche allo scopo di valorizzarne i finanziamenti;
- **T** "Caffè Digitale": formazione e scambio di esperienze coerenti con il PNSD, per lo più informale, con partecipazione di esperti, enti locali, associazioni, fondazioni e aziende;
- **Racconta il tuo PNSD all'estero:** collegamento con scuole europee che abbiano maturato particolari esperienze nel digitale e in particolare sui tre ambiti del PNSD (Strumenti, Competenze, Formazione). Si suggerisce, a tal fine, anche l'utilizzo della piattaforma di *e-Twinning*.
- **Socializza la tua Festa del PNSD:** creazione di un profilo *Facebook*, *@twitter*, per scambiare opinioni in tempo reale sui temi dell'innovazione, coinvolgendo anche attori del territorio, famiglie e istituzioni.

## **AGARA DI PNSD**

Le studentesse e gli studenti si confrontano su uno o più dei tre ambiti del PNSD.

In base agli argomenti ritenuti più interessanti, si individuano dei temi e dei gruppi di lavoro per la gestione del confronto e si condividono le impressioni generali. Successivamente si procede con un'analisi delle criticità individuate e alla fine ciascun gruppo prepara una sintesi delle proposte di attività didattiche, formative o progettuali, accompagnandola anche con immagini significative.

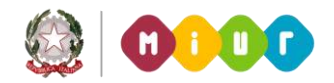

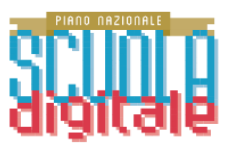

- **Coding**: gara di attività laboratoriali per conoscere e capire il linguaggio della programmazione in coerenza con *CodeWeek* e con l'Ora del codice;
- **Robotica**: gara di attività laboratoriali per conoscere e capire soluzioni legate alla robotica e per la produzione di oggetti digitali;
- *OpenData*: gli studenti raccontano i dati della propria scuola, anche utilizzando i dati presenti su Scuola in Chiaro e relativi al RAV;
- *Flash (Mob)* **PNSD**: in diverse classi della scuola si svolgono contemporaneamente le stesse identiche attività di ballo, canto, *slogan*, poesia, per promuovere il PNSD.

## **"SHOW &TELL"**

- Durante le giornate di apertura della scuola al pubblico, si quidano piccoli gruppi di dirigenti scolastici, di docenti, di famiglie, di studenti universitari/tirocinanti iscritti ai corsi di laurea in scienze della formazione, informatica, tutti i cittadini interessati, alla visita della scuola durante il normale svolgimento delle lezioni, per permettere di conoscere da vicino i processi di innovazione digitale, che hanno modificato il modo di fare scuola.
- Visita agli ambienti innovativi, dimostrazione pratica di alcune attività didattiche negli spazi disponibili, anche in riferimento agli spazi alternativi per l'apprendimento, ai laboratori mobili e alle aule "aumentate" dalla tecnologia.
- Le scuole della stessa provincia si possono gemellare, ospitando in una delle loro palestre o aule magne uno *show* aperto anche alle famiglie, durante il quale, attraverso la voce degli studenti, ogni Istituto presenta il proprio esempio di scuola digitale in coerenza con quanto contenuto nelle attività del PNSD.

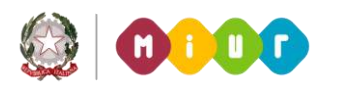

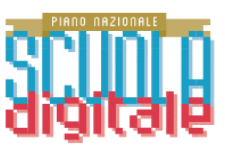

# **3) Regolamento per la partecipazione al concorso** *#ilmioPNSD***.**

- 1. Tutte le istituzioni scolastiche ed educative statali che intendono promuovere iniziative locali e intendono partecipare al Concorso *#ilmioPNSD* sono invitate ad inserire l'iniziativa e a manifestare l'interesse alla partecipazione al Concorso, accedendo all'apposita applicazione disponibile sul SIDI, Servizi Accessori, Protocolli in Rete, **a partire dalle ore 12.00 del 21 dicembre 2017 ed entro le ore 15.00 del 16 gennaio 2018**, secondo la procedura di seguito indicata:
	- *a)* selezionare il proprio contesto scolastico (codice meccanografico della scuola);
	- *b)* dal Menu verticale selezionare "Invia domanda di adesione";
	- *c)* selezionare l'avviso di riferimento ("Festa del PNSD");
	- *d)* compilare il *form* di adesione.

Per l'accesso e la compilazione è abilitato, in automatico dal SIDI, il Dirigente scolastico che, utilizzando le credenziali con cui accede a tutti i servizi informatici del Ministero dell'istruzione, dell'università e della ricerca, sarà riconosciuto dal Sistema e potrà procedere direttamente alla compilazione *online*.

Il *format online* è suddiviso nelle seguenti sezioni:

- **Sezione A** dati del dirigente scolastico dell'istituzione scolastica;
- **Sezione A1**  dati anagrafici del soggetto eventualmente delegato;
- **Sezione B** dati dell'Istituzione scolastica;
- **Sezione C** dati di adesione all'Avviso;
- **Sezione D** autocertificazione della veridicità delle dichiarazioni rese;
- **Sezione E** scheda tecnica relativa all'iniziativa che si intende organizzare a livello locale e interesse a partecipare al concorso #ilmioPNSD (in questo caso è obbligatorio, ai fini della successiva valutazione, produrre apposito videoclip dell'evento organizzato e trasmetterlo al Ministero, secondo le modalità di seguito indicate).
- 2. Possono partecipare al concorso le singole istituzioni scolastiche ed educative statali di ogni ordine e grado che aderiscono alla Festa del PNSD. Ogni istituzione scolastica può partecipare con un solo *videoclip*.
- 3. Durante o al termine della "Festa del PNSD", le istituzioni scolastiche che si sono iscritte secondo le modalità indicate al punto 1 e che hanno dichiarato di voler aderire al concorso *#ilmioPNSD* devono elaborare un *videoclip* rappresentativo dell'evento o delle attività realizzate e comunicare il relativo *link* sulla piattaforma di Protocolli in rete, secondo le modalità indicate al successivo punto 6.
- 4. I *videoclip* ammissibili alla presente procedura devono avere le seguenti caratteristiche: *a)*trattarsi di un *videoclip* prodotto in formato .mp4;
	- *b)* consistere in una dimostrazione di ciò che è stato organizzato all'interno della scuola nell'ambito della "Festa del PNSD", raccontato eventualmente anche dal punto di vista delle studentesse e degli studenti attraverso una loro reinterpretazione e rielaborazione dei contenuti e delle azioni del Piano nazionale per la scuola digitale;

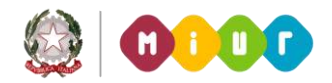

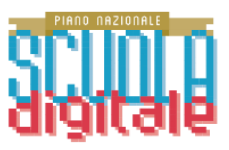

- *c)* essere realizzati anche mediante la collaborazione di più studentesse e studenti della stessa classe ovvero di più classi della medesima istituzione scolastica;
- *d)*avere durata minima di 30 secondi e una durata massima di 180 secondi, titoli compresi;
- *e)* caratterizzarsi anche per essere realizzati con una soluzione tecnica particolarmente innovativa;
- *f)* gli elementi grafici del documento del PNSD possono essere utilizzati come personaggi e/o sfondo del *videoclip*, come immagini 2D o 3D, trasformati in oggetti "fisici" eventualmente anche con inserti elettronici o digitali oppure utilizzati come protagonisti dei giochi realizzati mediante i *software* utilizzati per il *coding*. Possono, altresì, essere aggiunti anche eventuali sfondi, audio, testi, musica a condizione che non siano protetti da alcuna forma di *copyright*.
- 5. Le istituzioni scolastiche devono, alla data di presentazione del *videoclip,* secondo le modalità di cui al successivo punto 6, essere in possesso dei seguenti requisiti, a pena di esclusione dalla procedura:
	- *a)* dichiarazione del dirigente scolastico con cui si attesta che sono state acquisite tutte le liberatorie necessarie in caso di utilizzo di immagini o voci di persone fisiche. Nel caso si tratti di minori, le liberatorie devono essere necessariamente firmate dai genitori;
	- *b)* liberatoria alla pubblicazione del *videoclip* debitamente sottoscritta per consentire l'eventuale pubblicazione nella *Gallery* presente sul sito *internet* del MIUR dedicato al PNSD.
- 6. I *link* ai *videoclip* devono essere comunicati dalle istituzioni scolastiche partecipanti a partire dalle ore 10.00 del 24 gennaio 2018 ed entro le **ore 15.00** del **15 febbraio 2018** sull'applicativo "Protocolli in rete" (stessa procedura di cui al punto 1), ma selezionando l'avviso "Concorso *#ilmioPNSD*". I *videoclip* dovranno essere caricati su *file hosting* interni o esterni alla scuola, liberamente accessibili al Ministero, non visibili ad altri soggetti e disponibili per almeno 1 anno.
- 7. La valutazione delle proposte progettuali è demandata ad una apposita Commissione giudicatrice formata da un numero dispari di componenti e nominata dopo la scadenza del termine per la presentazione delle candidature.
- 8. La Commissione giudicatrice procede a valutare esclusivamente i *videoclip* pervenuti entro i termini, attribuendo un punteggio massimo pari a 100 punti sulla base dei seguenti criteri:
	- *a)* coerenza con i contenuti del PNSD (Strumenti, Formazione e Contenuti): max 30 punti;
	- *b)* originalità delle iniziative realizzate durante la Festa del PNSD: max 30 punti;
	- *c)* originalità del *videoclip* presentato: max 20 punti;
	- *d)* innovatività della soluzione tecnica: max 20 punti.
- 9. Terminato l'esame delle candidature pervenute, la Commissione procede a redigere una graduatoria ordinata secondo l'odine decrescente di punteggio assegnato a ciascun *videoclip*. La graduatoria così composta è approvata con apposito decreto del Direttore della Direzione generale per interventi in materia di edilizia scolastica, per la gestione dei fondi strutturali per l'istruzione e per l'innovazione digitale.
- 10. Alle istituzioni scolastiche collocate nei primi cinque posti della graduatoria sono corrisposti cinque premi in denaro da utilizzare esclusivamente per l'acquisto di *hardware* destinati alla realizzazione di un ambiente per la didattica digitale integrata o per la

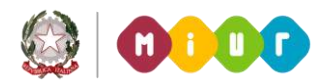

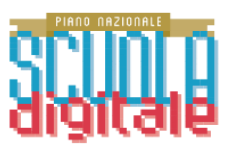

laboratorialità creativa. I premi sono così suddivisi:

- *a)* 15.000,00 euro per l'istituzione scolastica prima classificata;
- *b)* 10.000,00 euro per ciascuna delle istituzioni scolastica classificata dal 2° al 5° posto.
- 11. Responsabile del procedimento è il dott. Andrea Bollini, dirigente scolastico in comando presso l'Ufficio VI – Innovazione digitale della Direzione generale per interventi in materia di edilizia scolastica, per la gestione dei fondi strutturali per l'istruzione e per l'innovazione digitale; indirizzo *e-mail*: *[innovazionedigitale@istruzione.it](mailto:innovazionedigitale@istruzione.it)*; telefono: 06- 5849.3392-2778.